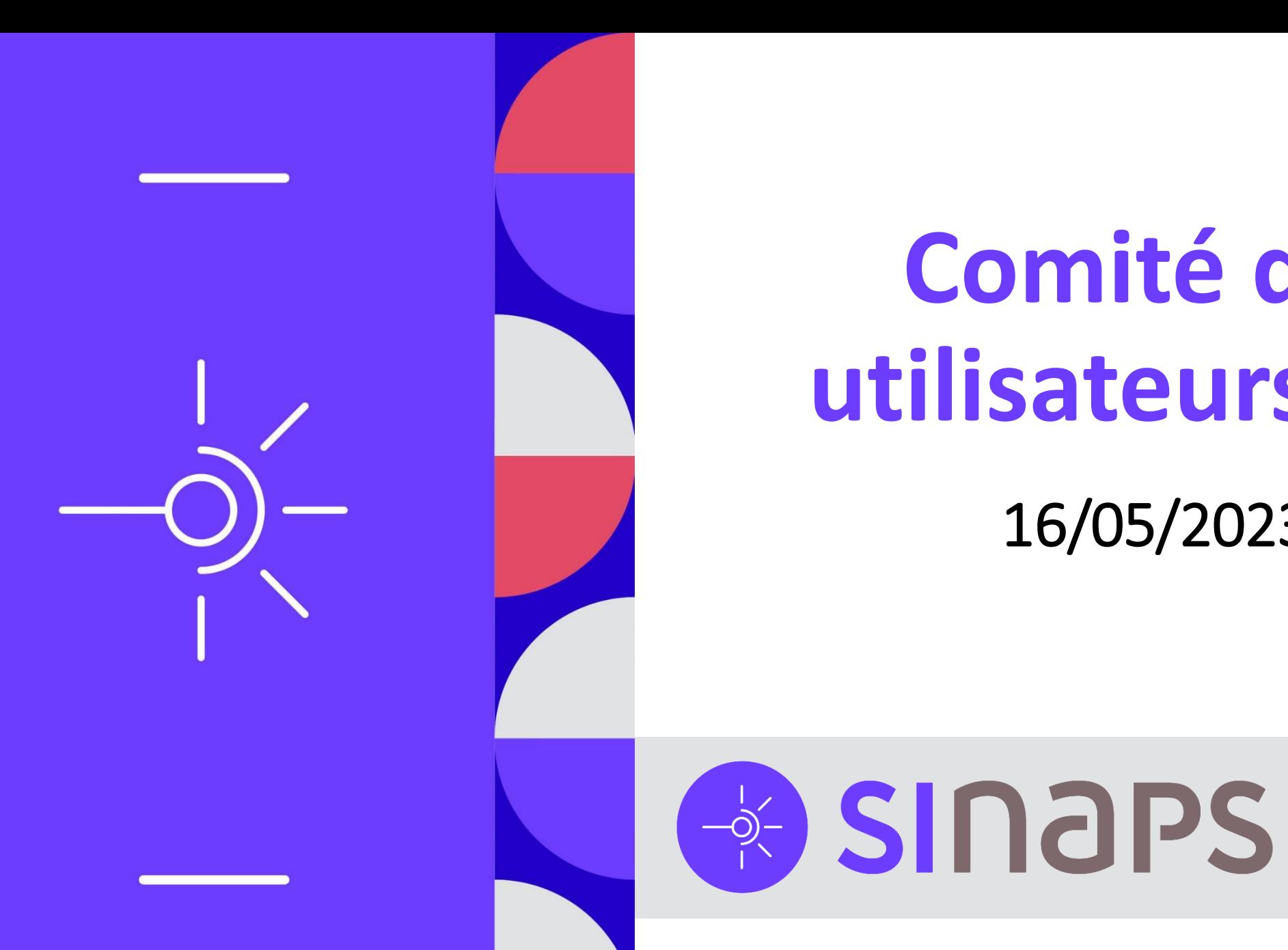

# **Comité des utilisateurs #06**

16/05/2023

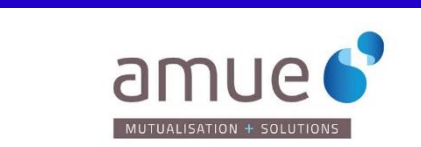

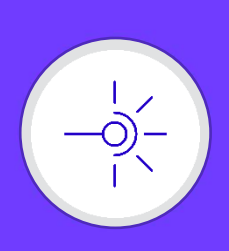

#### **Agenda**

- **Rétrospective des changements apportés par la version de Sinaps 2.0.00**
	- Version majeure
		- Evolutions techniques de la procédure d'installation.
		- Evolutions fonctionnelles du référentiel personne, socle, abandon DAQA**.**
	- 91 jiras
	- 17 mai 2023
- **Revue des évolutions à venir dans la version Sinaps 2.0.01**
	- Version mineure
	- **Fig. Novembre 2023**
- **Présentation de la version Outillage & Qualité 1.0.00**
	- **<u><b>Example**</u> Novembre 2023

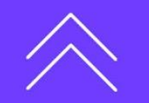

**Comité des utilisateurs #06**

Comité des utilisateurs #06

┽

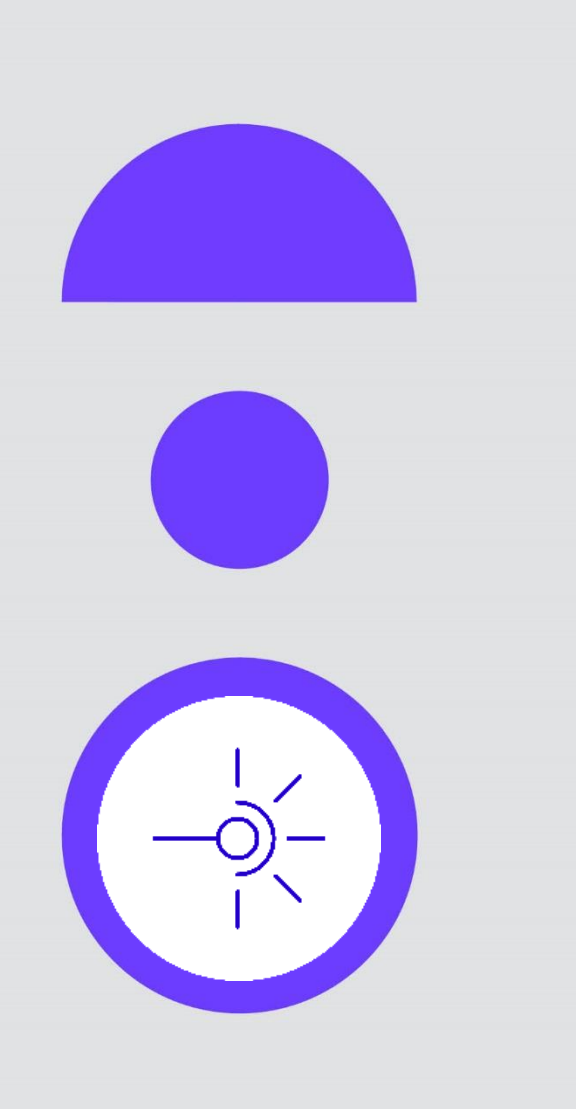

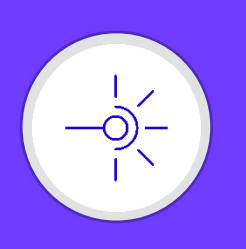

Amélioration des performances - Métriques

Un des objectifs principaux Sinaps V2.0.00 est **l'amélioration des performances**.

Sur Sinaps V1, quelques métriques avaient été effectuées :

• Avec les établissements pilotes sur les apprenants en acquisition, sur des volumétries petites à moyennes :

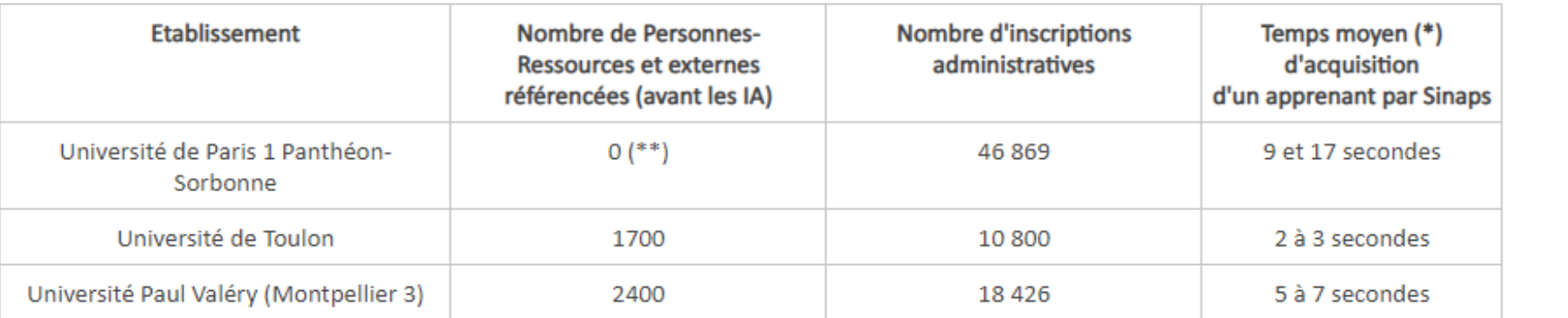

• Des constats de performances ont par la suite été remontés par l'université de Strasbourg sur Sinaps v1.4.00, établissement à forte volumétrie (Plus de 225 000 personnes dans le référentiel) :

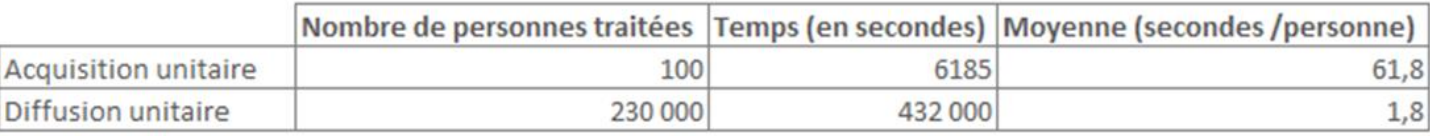

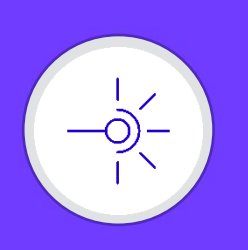

Amélioration des performances - Métriques

Les tests de montée en charge effectués suite aux multiples corrections/évolutions apportées avec Sinaps V2.0.00 ont permis de constater une nette amélioration des performances :

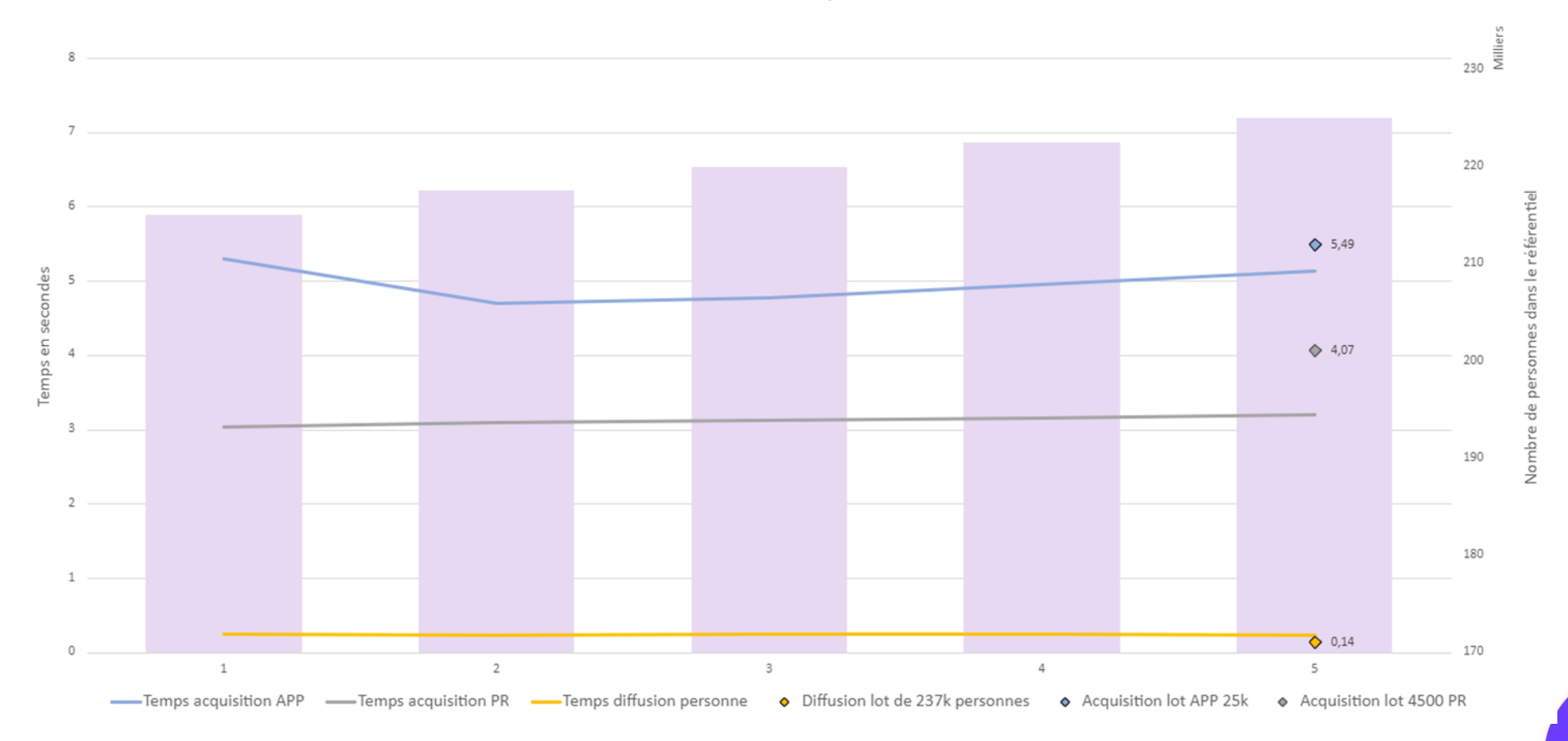

Performances Sinaps 2.0.00

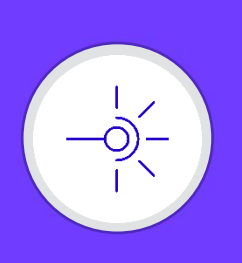

- **O** Cette version est :
	- maintenue uniquement avec le moteur de base de données PostgreSQL
	- installable ("from scratch" et "patch") uniquement avec Ansible
- BPS-4916 Service d'orchestration des scripts de post-installation
	- Mise à disposition d'un script d'orchestration permettant d'exécuter de façon simple et ordonnancé les divers scripts agissant sur les données lors d'une installation Sinaps.

Il s'agit d'un service REST générique qui permet d'automatiser des actions lors de l'installation d'une version (exemple: exécution de tache EBX, suppression de données...)

Cela permet de franchir un cap supplémentaire dans l'automatisation des installations.

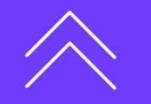

┽

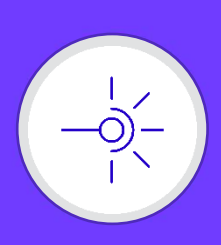

- - Règle de gestion Franscodification
		- ▼ Zone de paramétrage

Référence croisée

Socle Actions -

Acquisition

Application externe Annuaire des services Mise en qualité (Dépréciée)

Paramétrage Catégorisation

Publication / Souscription

Modèle de fiche de synthèse Personnalisation de l'IHM

SINOPS O O D'E E F /

Rapport: 6 Actions  $\blacktriangledown$ 

> $\mathsf{Id}$ Statut

 $6 - 6$ 

Succès

Données - Référence - Socle -

- ▶ Validation
- Service d'orchestration
- $\bullet$  Rapport 6
- 
- Dédoublonnage
- Rapport de version Rapport des tâches

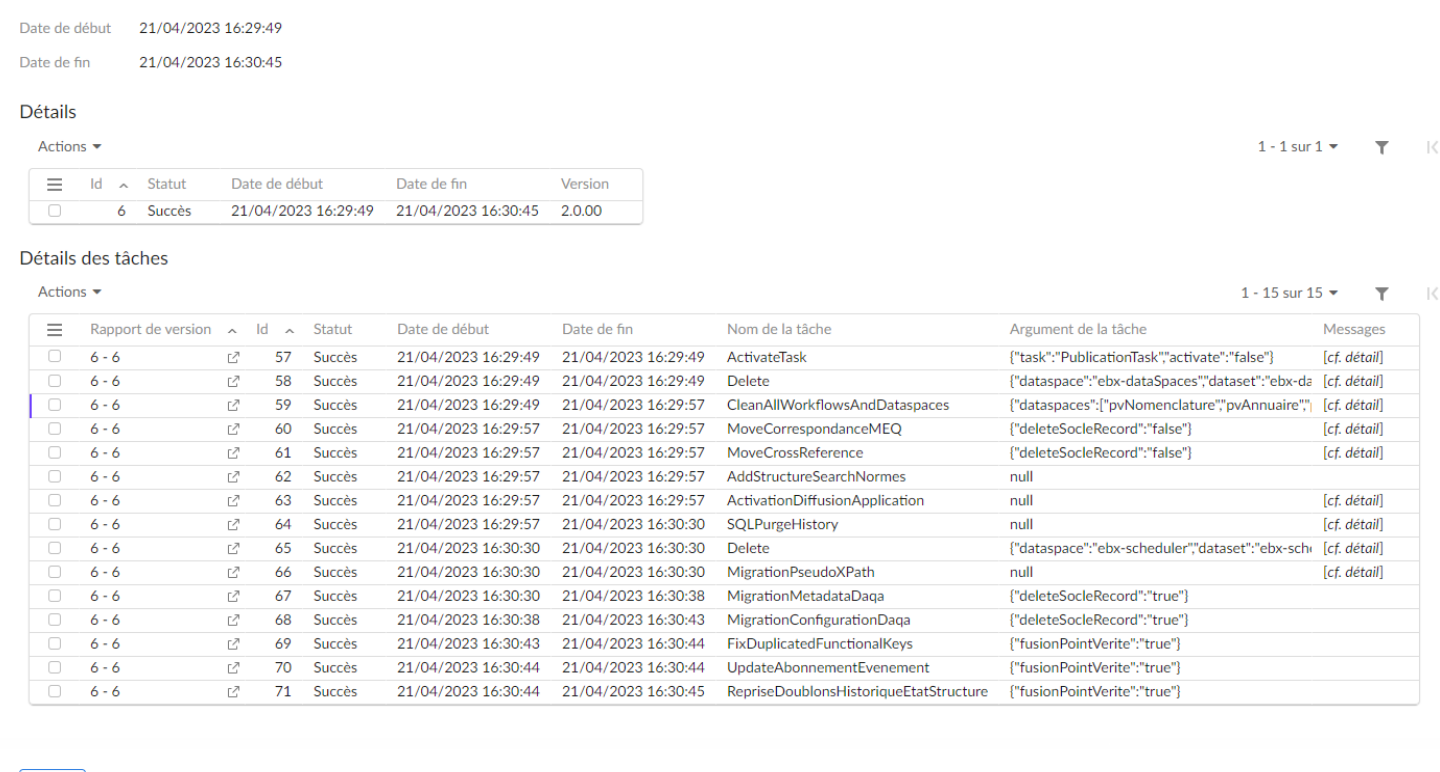

Fermer

© AMUE - www.amue.fr ENVIRONNEMENT SNPS-IL-EBXAP01 - SINAPS 2.0.00-RC4 [12] Admin\_technique\_etablisse

 $\langle \ \ \rangle$ 

 $\langle \quad \rangle$  )

 $\langle \rangle$   $\rangle$ 

┭

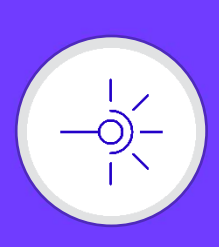

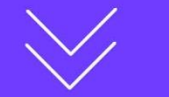

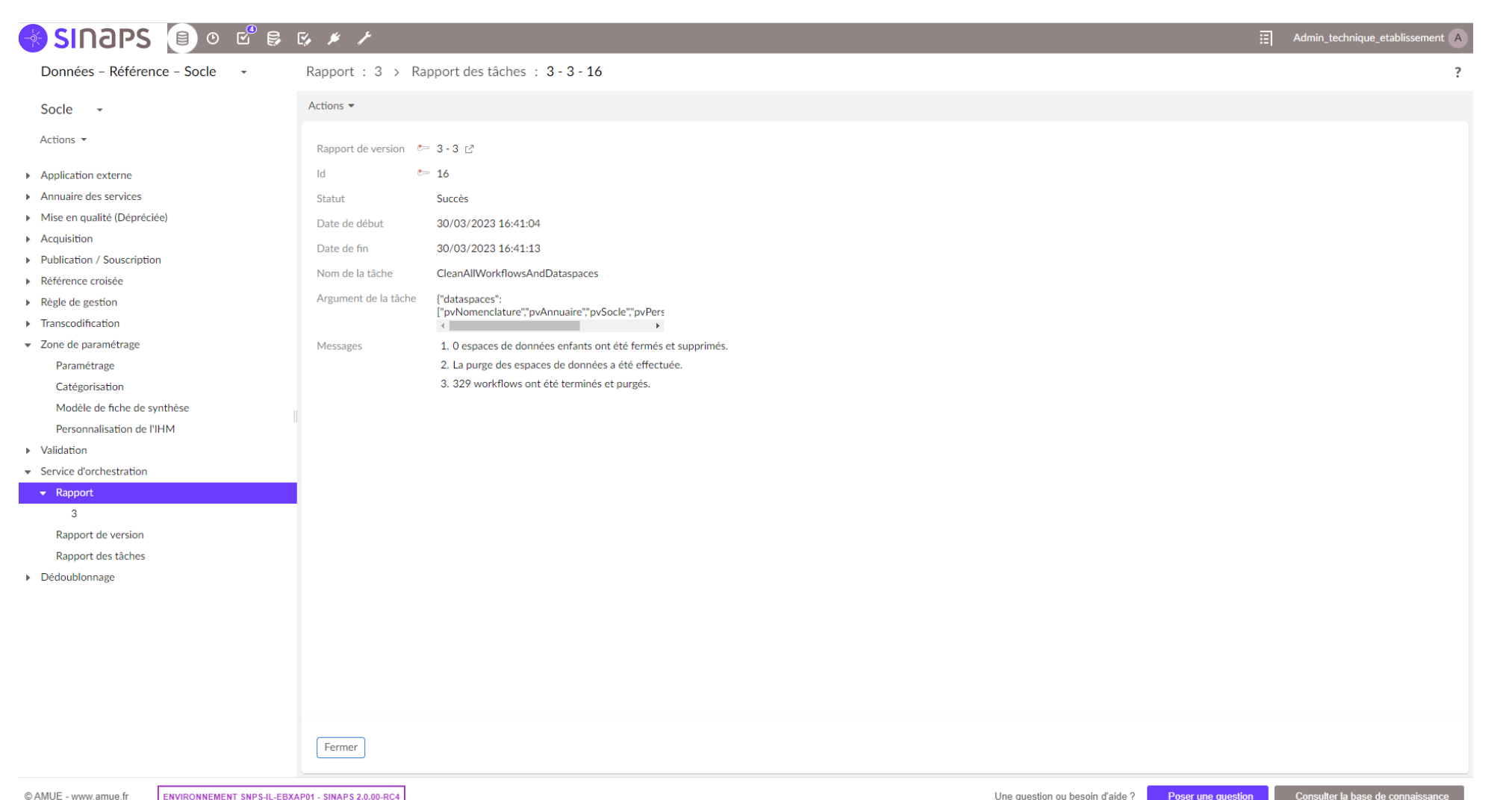

 $\boldsymbol{+}$ 

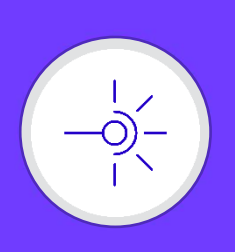

De **nouveaux DataSet ont été ajoutés** dans Sinaps :

- o **Métadonnées Personne** et **Métadonnées Structure**, au niveau du pvPersonneStructure
- o **Métadonnées Nomenclature,** au niveau du pvNomenclature

Dans chacun de ces DataSet, 2 tables :

- o **Historique** ➔ Historique spécifique à Sinaps
- o **Référence Croisée** ➔ Table des références croisées Sinaps (Personne et Structure uniquement
- BPS-4438 : Déplacement des Références croisées
	- Déplacement des références croisées depuis le socle vers le pvPersonneStructure pour gagner en performance et en facilité d'utilisation
- Les références croisées sont déplacées dans les tables **Référence croisée** de chacun des nouveau DataSet selon le type d'objet métier. L'objectif ici est de n'avoir plus un seul espace de données ouvert et donc à valider lors de l'acquisition.
- La table « Référence croisée » présente dans le Socle est dépréciée.

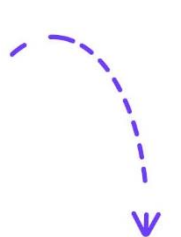

┽

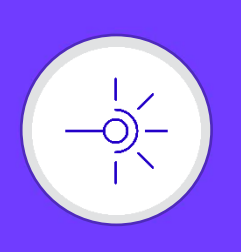

- BPS-4019 : Remplacement de l'historique
	- Remplacement de l'historique standard EBX par un historique spécifique pour les traitements propres à Sinaps.

De nouveaux paramètres ont été ajoutés dans la zone de paramétrage :

- **synchronisation.historique.activation** ➔ activation de la synchronisation de l'historique. Par défaut, valorisé à true.
- **synchronisation.historique.transaction.id** ➔ Dernier identifiant de transaction synchronisé sur l'ensemble des tables d'historique
- **synchronisation.historique.polling.interval** ➔ Délai entre chaque exécution de la synchronisation de l'historique. Exprimé en secondes. Par défaut valorisé à 20 secondes.
- **history.cron.retention** ➔ Durée de rétention en jours pour la tâche planifiée de purge de l'historique standard EBX (Par défaut, 90 jours)

Deux nouvelles tâches de purge ont été également ajoutées :

- **PurgeHistory** ➔ permet de purger l'historique standard EBX**.**
	- Ne purge que s'il y a eu report dans l'historique spécifique Sinaps
	- Purge toutes les transactions de l'historique standard EBX antérieurs au délai de rétention défini en zone de paramétrage (**history.cron.retention**)
- **PugeMetadataHistorique** ➔ permet de purger les tables d'historique spécifique Sinaps en tenant compte des contraintes des traitements Sinaps.
	- Purge en amont de la date la plus ancienne entre date de dernière exécution de la tâche de publication et date de dernière exécution de la tâche de calcul des catégories métier
	- Conserve la dernière ligne par objet métier en ce qui concerne les personnes et les structures internes et externes.

┽

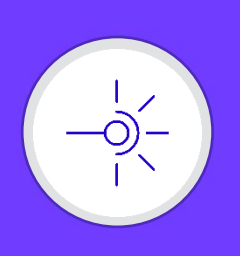

- BPS-4063 : Remplacement de DAQA
	- Afin de gagner en performance et en simplicité de configuration, et pour anticiper l'abandon de DAQA en EBX6, un remplacement est effectué.

*Le moteur de dédoublonnage avant Sinaps 2.0.00 est géré par l'add-on EBX nommé « Add-on TIBCO EBX™ Match and Merge ». Cet add-on a plusieurs défauts :*

- *Complexité de paramétrage*
- *Lenteurs dans l'exécution*
- *En anglais*

*De plus, il est abandonné par Tibco dans la version 6 d'EBX*

#### **Son remplacement est donc nécessaire.**

Les évolutions sont de nature :

- Utilisation d'Apache Lucene pour un gain de performances.
- Configuration depuis le socle.
- En français
- Simplification du paramétrage

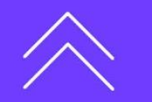

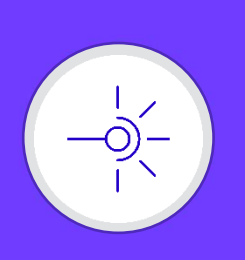

- BPS-5216 : Optimisation iway process de diffusion
	- Mise en place d'un cache sur iWay pour améliorer les performances lors de la diffusion.

L'objectif initial de cette fiche est d'améliorer les performances du process de diffusion des personnes.

La solution technique choisie, est d'utiliser la librairie Caffeine (librairie de cache pour Java) pour mettre en cache les données utiles au process de diffusion.

Cela a pour effet d'améliorer les performances des processus suivants :

- Acquisition de personnes (partiel)
- Recherche de personnes
- Diffusion de personnes

car les améliorations portent sur les traitements de références croisées, de transcodifications, de versioning de services, de filtrage des attributs exclus.

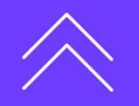

 $\pm$ 

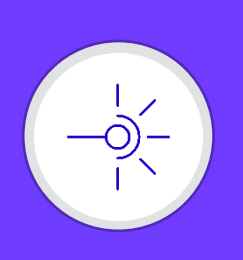

- BPS-5193 : Diffusion par lot des objets métiers
	- Possibilité de diffusion par lot de façon périodique des objets métiers de Sinaps.

Nouvelles versions des services de diffusion de :

- Personne
- **Structure**

Deux modes de diffusion disponibles :

- Stock complet
- Différentiel depuis dernière diffusion

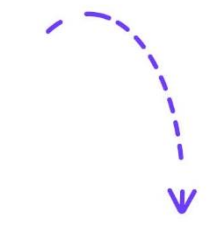

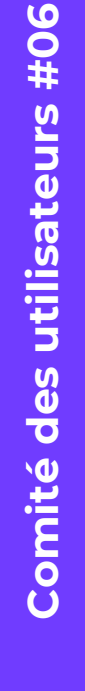

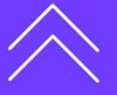

╅

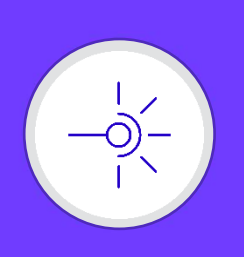

- BPS-4463 : Désactivation temporaire des diffusions à une seule application cible
	- Ajout de la possibilité de retenir temporairement les diffusions vers une seule application sans impacter les autres applications abonnées

- Il est possible de mettre en « pause » les diffusions vers une ou plusieurs applications.
- Plus besoin de désactiver la tâche de publication lorsqu'une seule application consommatrice est en maintenance, ou indisponible. L'impact est inexistant sur les autres applications consommatrices

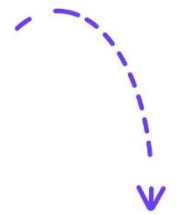

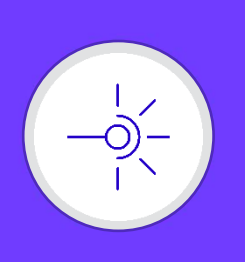

- BPS-3315 : Utilisation Open Data pour nomenclature Hexaposte pour les codes postaux de type M
	- Alimentation automatique des valeurs de la nomenclature Hexaposte pour les codes postaux de type "M" avec les données OpenData fournies par La Poste (dataNOVA)

- Tâche planifiée à paramétrer pour mettre à jour de manière automatique la nomenclature Hexaposte
- Les valeurs de type C (cedex) ne sont pas prises en compte par ce traitement. Elles seront toujours fournies par l'AMUE.

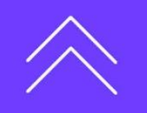

 $\pm$ 

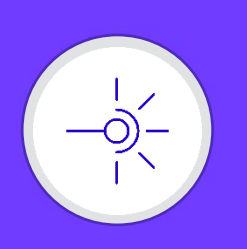

- BPS-4768 : Habilitations Masquer les données des objets personnes et structures pour des rôles et/ou des utilisateurs
	- Permettre une gestion des habilitations plus fines pour les référentiels Personne et Structure, par attribut ou par entité, et par profil.
- o Evolution de la table « Personnalisation de l'IHM » présente au niveau du pvSocle :
	- o Ajout de 2 nouveaux attributs « Profils exclus », « Filtre pseudo Xpath »
- o Possibilité de cacher au niveau attribut et au niveau entité
- o Possibilité de cacher pour des rôles et/ou des utilisateurs (Profils exclus)
- o Pas de visibilité de l'attribut ou de l'entité dans les formulaires (consultation/modification), vues, perspectives, export, fiche de synthèse auxquels les profils exclus (rôle(s) et/ou utilisateur(s)) ont accès.
- o Possibilité de renseigner un filtre programmatique ou un filtre pseudoXpath pour mettre une condition sur cette exclusion

Pour masquer toute une grappe, il sera nécessaire de paramétrer chaque entité qui compose la grappe dans la table Personnalisation de l'IHM pour que les données des entités constituant la grappe ne soient pas exportables ni visibles dans les tables correspondantes.

Comité des utilisateurs #06 **Comité des utilisateurs #06**

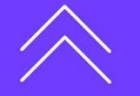

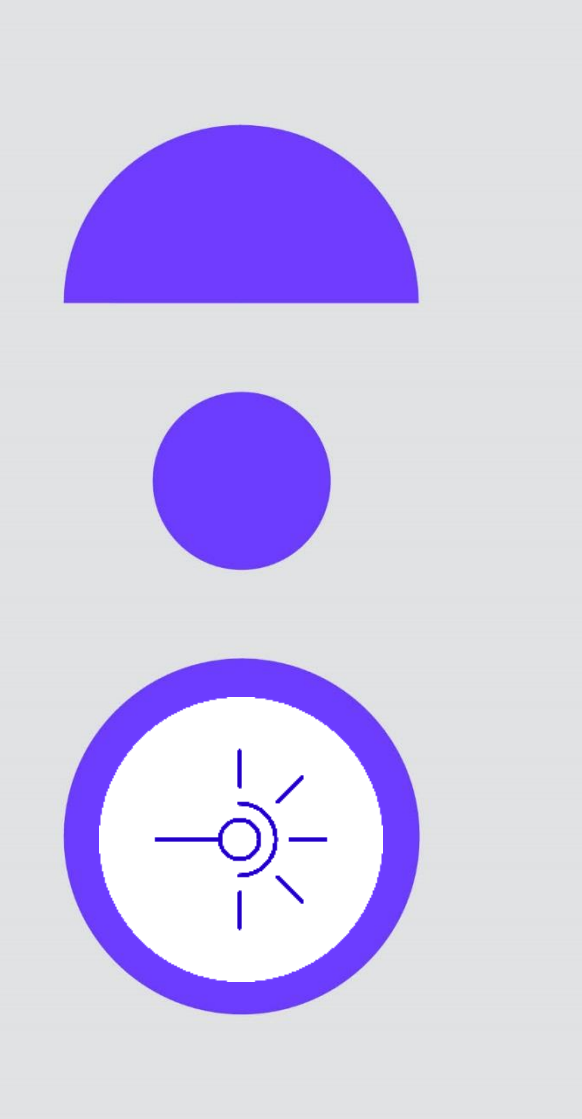

**Revue des évolutions majeures à venir dans la version Sinaps 2.0.01**

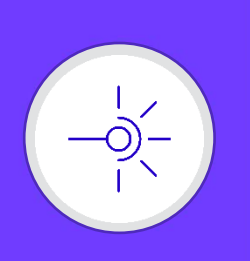

#### **Revue des évolutions majeures à venir dans la version Sinaps 2.0.01**

- BPS-5820 Créer une zone de paramétrage hors du socle
	- L'objectif ici est de ne pas écraser certaines données liées à l'environnement et ne pas être ainsi obligé de ressaisir ou modifier des valeurs de paramètre dans un nouvel environnement
- **BPS-4914 : Remplacement services MEQ** 
	- Les services MEQ vont évoluer pour s'appuyer sur le nouveau moteur de dédoublonnage et être améliorés dès lors que cela est possible (nouveau service de fusion)

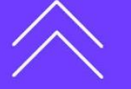

┿

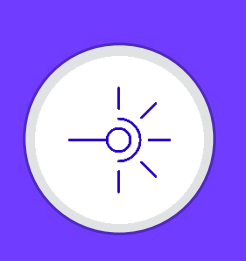

#### **Revue des évolutions majeures à venir dans la version Sinaps 2.0.01**

- BPS-6322 : Gestion des extensions sur groupe multivalué
	- Possibilité de gérer dans Sinaps des extensions portant sur des groupes
- BPS-6440 : Workflow Personne Création d'un externe dans le passé
	- Création possible d'une personne externe dans la passé par INT\_PER, GEST\_PER et DEM\_PER.
- BPS-5203 : Notification en cas de fin de responsabilité sur une structure
	- Notification en cas de mise à jour d'une responsabilité consécutive à une fin de rôle PR d'une personne ou de l'arrivée à échéance d'une responsabilité sur une structure valide.

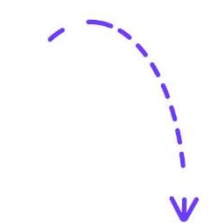

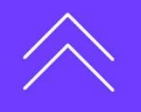

**20**

 $\pm$ 

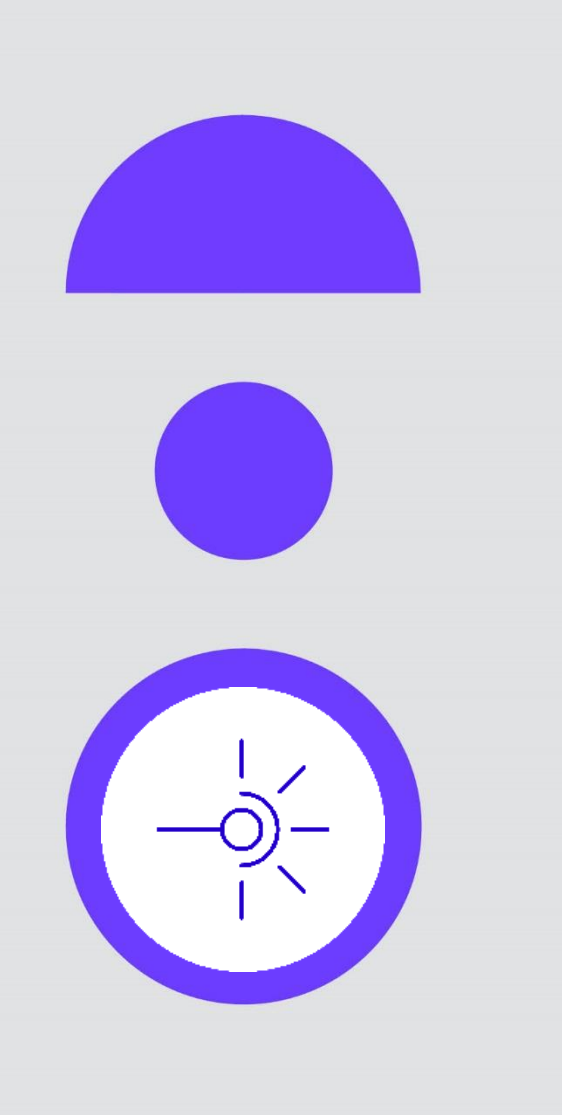

**Mise à disposition d'une boite à outil de déploiement et de marche courante :**  *Outillage & Qualité 1.0.00*

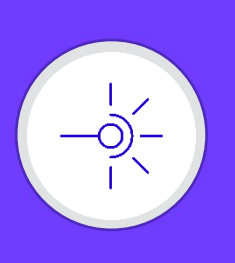

### **Présentation de la version** *Outillage & Qualité 1.0.00*

- BPS-6372 Accès à « Outillage & Qualité »
	- Mise à disposition d'une perspective dédiée aux outils de déploiement et de marche courante
- BPS-4069 Automatisation de copie de données
	- Service permettant de recopier un environnement sur un autre
- BPS-5852 Anonymisation de l'export
	- Pouvoir exporter les données de mon référentiel personne de manière anonyme

**Comité des utilisateurs #06**

Comité des utilisateurs #06

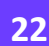

╅

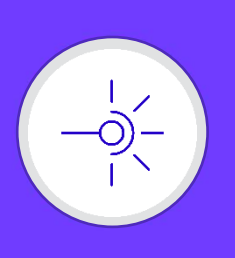

## **Présentation de la version** *Outillage & Qualité 1.0.00*

- BPS-6189 Harmonisation des nomenclatures
	- Réécriture de l'outil Excel d'harmonisation des nomenclatures, utilisé en MEQ
- BPS-6280 Harmonisation des structures
	- Réécriture de l'outil Excel d'harmonisation des structures (table de correspondance), utilisé en MEQ
- BPS-6283 Outil « Gestion des libellés structure »
	- Ajout d'un workflow de gestion des libellés structures utilisé pour la MEQ structures.
- BPS-6433 Identifier transcodifications manquantes
	- Réécriture de l'outil Excel d'identification et création des valeurs de transcodifications manquantes pour une application, utilisé en MEQ.
- **BPS-5458 Réécriture script ACCE** 
	- Réécriture de l'outil Excel d'import des données provenant de l'ACCE

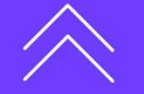

╅

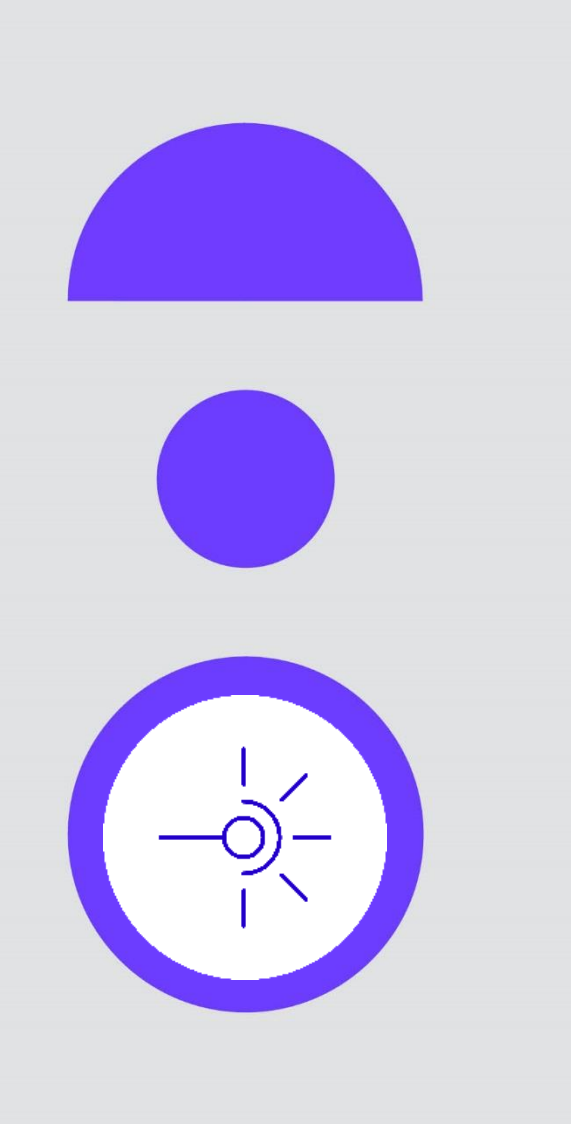

## **Autres sujets en cours**  d'analyse et de **réalisation**

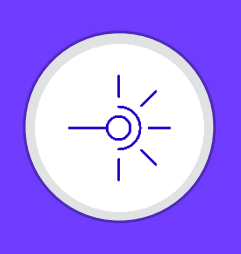

### **Autres sujets en cours d'analyse et de réalisation**

- **Sinaps LDAP 1.4.00 : Compatibilité SupAnn 2021**
- Sinaps\_ADUM : Mise en place d'un connecteur de création de personnes externes de type MDJ en provenance de l'API Adum (Accès Doctorat Unique et Mutualisé)
- **O** Sinaps ESRM : Mise en place d'un connecteur permettant l'envoi des responsabilités structurelles à ESR Mission
- **•** Sinaps FCA Manager : Flux de diffusion Personnes Ressources
- Migration EBX 6.X : Mise à disposition dans la version de T4 2024.

**Comité des utilisateurs #06**

Comité des utilisateurs #06

 $\pm$ 

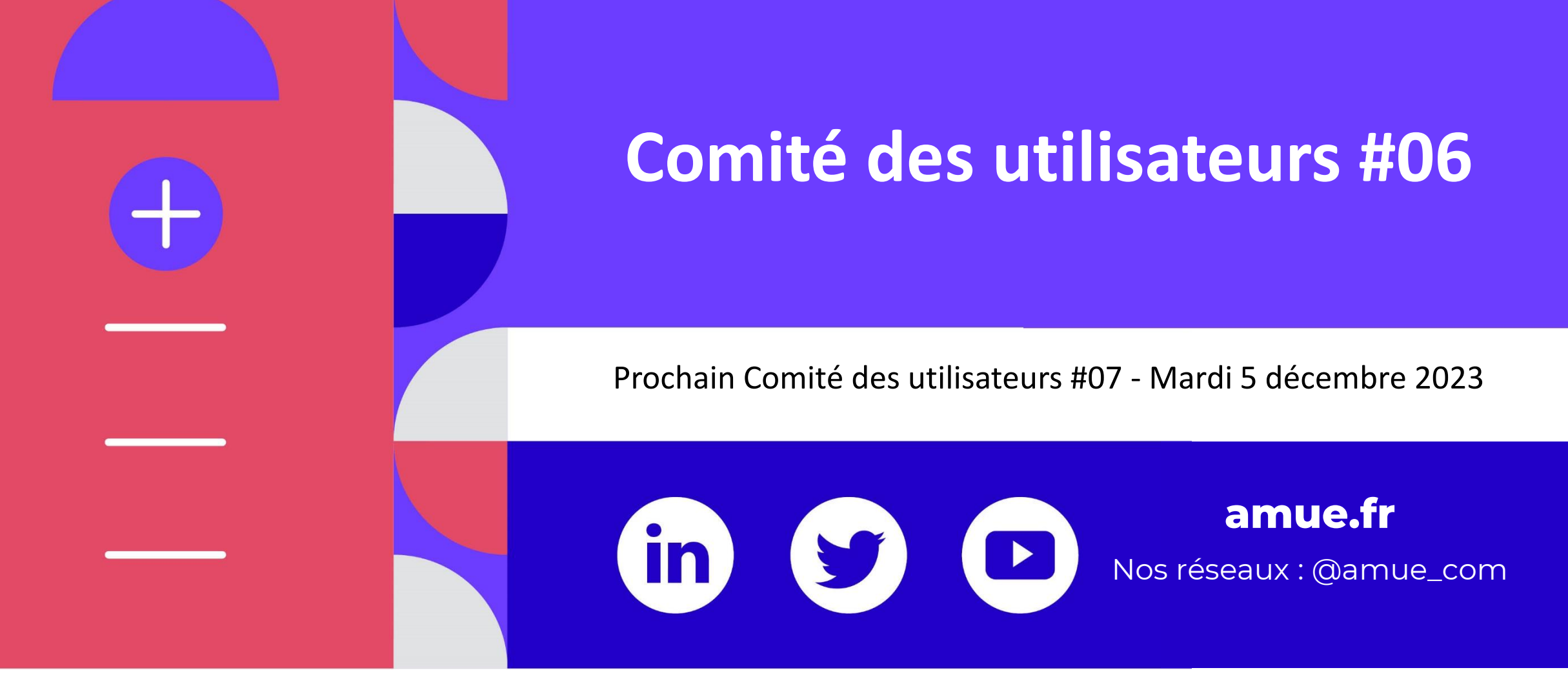

**sinaps.deploiement@amue.fr**